## **Aufgaben zum Tut am 07.05.2007**

Thomas Pajor

7. Mai 2007

## **Aufgabe 1.**

Rohöl soll durch ein chemisches Verfahren in Komponenten zerlegt werden:

- schweres  $\ddot{\text{O}}$ l S
- mittelschweres  $\ddot{\text{O}}$  M
- leichtes Öl  $L$

Folgende Verfahren stehen zur Verfügung:

10 Einheiten Rohöl ergeben:

- 2 Einheiten  $S$
- 2 Einheiten M
- 1 Einheit  $L$

Kosten:  $5 \in$ 

10 Einheiten Rohöl ergeben:

• 1 Einheit  $S$ 

• 2 Einheiten M

 $\bullet$  4 Einheiten L

Kosten: 3€

Ein Kunde möchte nun folgende Lieferverpflichtung erfüllt haben:

- 3 Einheiten S
- 5 Einheiten M
- 4 Einheiten  $L$

Sie sollen diesen Auftrag unter Anwendung der beiden Verfahren so kostengünstig wie möglich erfüllen.

- (a) Formulieren Sie das Problem als lineares Programm
- (b) Bringen Sie das lineare Programm in Standardform
- (c) Lösen Sie das LP mit Hilfe des geometrischen Simplexvefahrens
- (d) Bringen Sie das das LP in Normalform. Wie sieht das Tableau aus?
- (e) Lösen Sie das LP mithilfe des algebraischen Simplexverfahrens. Bestimmen Sie hierfür zunächst eine geeignete Basislösung. Diese muss in dem Lösungsbereich liegen! Tauschen Sie anschließend solange Ecken, bis sie zu einer optimalen Lösung gelangt sind.

## **Losung. ¨**

(a) Wir definieren uns für jedes Verfahren eine Variable  $x_i$ .  $x_1$  stehe für die Anwendung des ersten Verfahrens und  $x_2$  für die Anwendung des zweiten Verfahrens. Somit lautet die zu minimierende Zielfunktion

minimiere  $3x_1 + 5x_2$ 

da das erste Verfahren  $3 \in \mathcal{E}$  und das Zweite  $5 \in \mathcal{E}$  kostet.

Die Anwendung des ersten Verfahrens liefert uns 2 Einheiten S, die Anwendung des zweiten Verfahrens 1 Einheit S. Die Gesamtmenge S die produziert werden soll, muss der Lieferverpflichtung entsprechen, also mindestens 3 betragen. Somit können wir folgende Nebenbedingung an das schwere Öl stellen:

 $2x_1 + x_2 \geq 3$ 

Analog verfahren wir für  $M$  und L. Somit ergeben sich die folgenden Nebenbedingungen:

 $2x_1 + x_2 \geq 3$  $2x_1 + 2x_2 \geq 5$  $x_1 + 4x_2 \geq 4$  $x_1 \geq 0$  $x_2 \geq 0$ 

Die letzten beiden Gleichungen sind notwendig, da wir ein Verfahren nicht eine negative Anzahl oft anwenden können.

(b) Die Umwandlung in Standardform ist recht einfach:

maximiere  $-3x_1 - 5x_2$ 

unter den Nebenbedingungen

$$
\begin{array}{rcl}\n-2x_1 & - & x_2 & \leq & -3 \\
-2x_1 & - & 2x_2 & \leq & -5 \\
-x_1 & - & 4x_2 & \leq & -4 \\
x_1 & & \geq & 0 \\
x_2 & \geq & 0\n\end{array}
$$

(c) Siehe Tut-Folien für eine graphische Präsentation.

Wir konstruieren uns zunächst das konvexe Polyeder aus den 5 Nebenbedingungen. Es fällt auf, dass das Polyeder nicht beschrankt ist. Das ist jedoch nicht weiter schlimm, da es in ¨ Richtung des Zielvektors c beschränkt ist. Wir beginnen nun bei der Ecke  $(x_1, x_2) = (0, 3)$ mit dem Simplex–Algorithmus. Eine verbessernde Kante führt uns zum Punkt  $(0.5, 2)$ . Von hier aus gibt es eine weitere verbessernde Kante zum Punkt (2, 0.5). Jede Kante von dieser Ecke aus wäre verschlechternd, also ist  $(2, 0.5)$  unser Optimalwert<sup>[1](#page-2-0)</sup>.

Es fällt natürlich sofort auf, dass das Ergebnis unrealistisch ist. Man kann das Verfahren 2 nicht 0.5 mal anwenden. Würde man zusätzlich zu den Nebenbedingungen fordern, dass die Lösung ganzzahlig sein muss<sup>[2](#page-2-1)</sup>, so wird das Problem  $\mathcal{NP}$ -schwer und ist daher nicht mehr so einfach lösbar<sup>[3](#page-2-2)</sup>.

(d) Da wir das lineare Programm bereits aus der vorangegangenen Aufgabe in Standardform vorliegen haben, ist es nicht weiter schwierig die Normalform (oder auch Schlupfform) herzuleiten. Im ersten Schritt bennen wir

$$
maximize -3x_1 - 5x_2
$$

durch

$$
z = -3x_1 - 5x_2 + \underbrace{0}_{=v}
$$

Nun müssen noch die Ungleichungen umgeformt werden. Wir wollen nicht mehr die Ungleichungen direkt betrachten, sondern möchten Gleichungen betrachten, die wir durch die Basisvariablen beschreiben. Das heißt am Beispiel der ersten Ungleichung

$$
-2x_1 - x_2 \le 3
$$
  
\n
$$
\Leftrightarrow -2x_1 - x_2 + 3 \le 0
$$
  
\n
$$
\Leftrightarrow 2x_1 + x_2 - 3 \ge 0
$$
  
\n
$$
\Leftrightarrow y_1 = 2x_1 + x_2 - 3 \ge 0
$$

Genauso lassen sich auch die restlichen Ungleichungen umformen, und wir erhalten somit insgesamt das lineare Programm in Normalform:

$$
z = -3x_1 - 5x_2 + \underbrace{0}_{=v}
$$

wobei

$$
y_1 = 2x_1 + x_2 - 3 \ge 0
$$
  
\n
$$
y_2 = 2x_1 + 2x_2 - 5 \ge 0
$$
  
\n
$$
y_3 = x_1 + 4x_2 - 4 \ge 0
$$

<span id="page-2-1"></span><sup>2</sup>Was hier durchaus Sinn macht!

<span id="page-2-2"></span>3 Siehe dazu auch Info III.

<span id="page-2-0"></span> $1$ Dieses lokale Optimum ist gleichzeitig das globale Optimum des Systems, da das System linear ist – bzw der Polyeder konvex.

wobei natürlich  $x_1, x_2, y_1, y_2, y_3 \geq 0$  erfüllt sein muss.

Die Tableau-Notation aus der Vorlesung würde wie folgt aussehen.

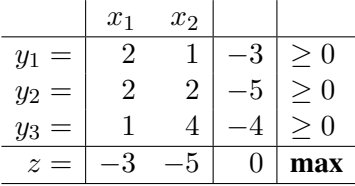

(e) Um das Lineare Programm nun zu lösen, benötigen wir laut dem Algorithmus zunächst eine Basislösung. Die Vorgehensweise ist im Grunde identisch zu der geometrischen, nur führen wir die Berechnungen eben algebraisch durch. Das heißt, die Basislösung ist eine Ecke des Polyeders, bei der wir starten. Wir hangeln uns dann wiederrum entlang verbessernder Kanten von Ecke zu Ecke, bis es keine verbessernde Kante mehr gibt. Nun besteht der Trick darin, dass wir das Bewegen zur nächsten Ecke dadurch durchführen, dass wir das Koordinatensystem derart verschieben, dass die neue Ecke (wieder) im Ursprung (0 . . . 0) liegt.

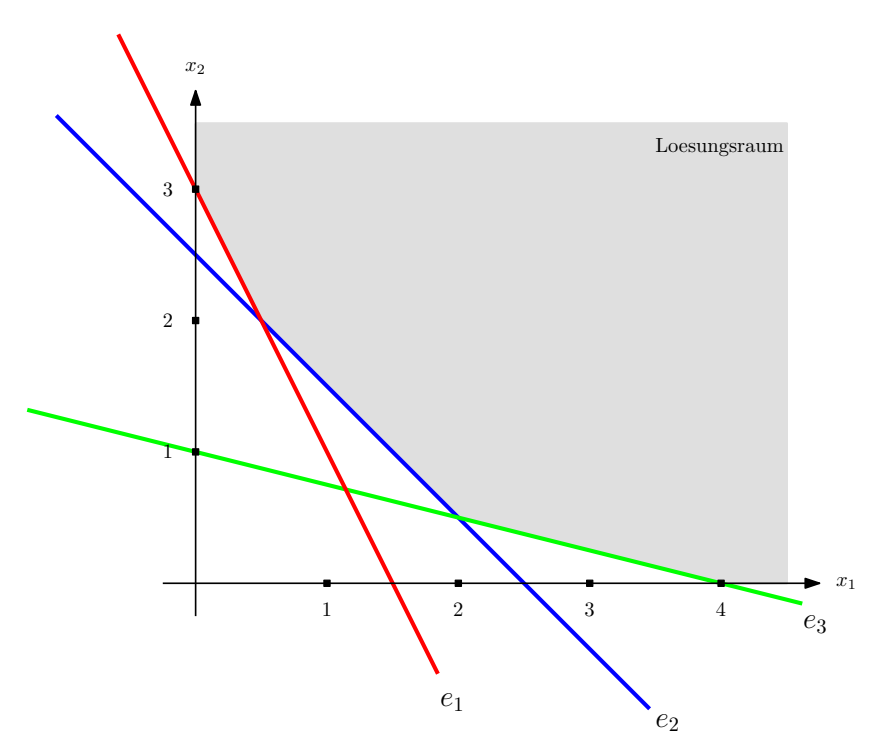

<span id="page-3-0"></span>Abbildung 1: Lösungsraum des linearen Programms

Wie man aus Abbildung [\(1\)](#page-3-0) schon erahnen kann liegt der Punkt (0, 0) nicht innerhalb des gültigen Lösungsbereiches für unser lineares Programm, das heißt wir müssen das Koordinatensystem so wechseln, dass eine Ecke des Polyeders im Punkt  $(0, 0)$  liegt. Wir können uns in unserem Fall entlang der  $x_1$  oder  $x_2$  Achse in positive Richtung bewegen.

Vermögen wir die  $x_2$ -Achse zu wählen. Wir wollen also den Wert für  $x_2$  (unter  $x_1 = 0$ ) erhöhen. Das bedeutet für unsere Nebenbedingungen

<span id="page-4-0"></span> $2x_1 + x_2 - 3 \ge 0 \Leftrightarrow x_2 \ge 3$  (1)

 $2x_1 + 2x_2 - 5 \ge 0 \Leftrightarrow x_2 \ge 5/2$  (2)

 $x_1 + 4x_2 - 4 \ge 0 \Leftrightarrow x_2 \ge 1$  (3)

Das  $x_1$  entfällt, da wir ja in diesem Schritt bloß  $x_2$  erhöhen wollen, und daher  $x_1 = 0$  setzen. Die stärkste Gleichung, die den Lösungsbereich für  $x_2$  einschränkt, ist die erste, denn sie fordert  $x_2 \geq 3$ . Das heißt nun, wir wechseln unser Koordinatensystem so, dass der Punkt  $(0, 3)$  der neue Ursprung ist. Wir lösen dazu die Gleichung  $(1)$  $(1)$  nach  $x_2$  auf, und setzen diese in alle anderen Gleichungen, sowie die Zielfunktion für  $x_2$  ein. Es ergibt sich

$$
y_1 = 2x_1 + x_2 - 3 \Leftrightarrow x_2 = -2x_1 + y_1 + 3
$$

Einsetzen und Ausmultiplizieren der restlichen Gleichungen fuhrt uns auf folgendes lineare ¨ Programm:

$$
z = 7x_1 - 5y_1 - 15
$$

mit

$$
\begin{array}{rcl}\nx_2 & = & -2x_1 + y_1 + 3 \ge 0 \\
y_2 & = & -2x_1 + 2y_1 + 1 \ge 0 \\
y_3 & = & -7x_1 + 4y_1 + 8 \ge 0\n\end{array}
$$

Im Tableau Austausch-Algorithmus hätten wir uns für das Pivotelement  $(r, s) := (1, 2)$ entschieden, da wir im Tableau die erste Zeile, nämlich das  $y_1$  mit dem zweiten Spalteneintrag – dem  $x_2$  – getauscht haben. Es ist nun zu beachten, dass sich die Rolle der Basisbzw. Nichtbasisvariablen geändert hat. Die Basisvariablen sind immer die Variablen links des Gleichheitszeichens, in unserem Falle jetzt also  $x_2, y_2$  und  $y_3$ . Die Nichtbasisvariablen, entlang derer wir jetzt optimieren, sind  $x_1$  und  $y_1$ . Wir können nun testen, ob der Punkt  $(0, 0)$  eine gültige (Basis-)Lösung darstellt. Für  $(x_1, y_1) = (0, 0)$  ergibt sich  $x_1 = 0$  auf triviale Weise, und mit Hilfe der ersten Gleichung

 $x_2 = -2 \cdot 0 + 0 + 3 = 3$ 

Tatsächlich, der Punkt  $(x_1, x_2) = (0, 3)$  ist Teil unseres Lösungspolyeders.

Wir können nun den eigentlichen Algorithmus durchführen, und nach verbessernden Kanten suchen. Die jetzigen Koordinatenachsen  $x_1$  und  $y_1$  führen entlang Kanten des Polyeders, und wir suchen uns eine dieser Nichtbasisvariablen heraus, deren Erhöhung die Zielfunktion maximieren würde. Offensichtlich würde ein Erhöhen von  $y_1$  eine Verschlechterung der Zielfunktion bewirken, da der Koeffizient von  $y_1$  in der Zielfunktion negativ ist. Wir wählen also  $x_1$ , und suchen diejenige der verbleibenden Ungleichung, die das Erhöhen von  $x_1$  (unter  $y_1 = 0$ ) maximal einschränkt – wir wollen ja den Lösungsbereich nicht verlassen! Es ergibt sich:

$$
-2x_1 + 2y_1 + 1 \ge 0 \quad \Leftrightarrow \quad x_1 \le \frac{1}{2}
$$

$$
-7x_1 + 4y_1 + 8 \ge 0 \quad \Leftrightarrow \quad x_1 \le \frac{8}{7}
$$

Wir sehen, dass die stärkste Einschränkung bezüglich des Lösungsraums die erste Gleichung ist. Wir wählen also  $x_1 := 1/2$  und bewegen uns zum Punkt  $(x_1, y_1) = (1/2, 0)$ . Zurückrechnen auf unser ursprüngliches Koordinatensystem ergibt für  $x_2$  die Lösung

$$
x_2 = -2x_1 + y_1 + 3 = -2\frac{1}{2} + 0 + 3 = 2
$$

also den Punkt  $(x_1, x_2) = (1/2, 2)$ . Dies stimmt offensichtlich mit dem geometrischen Verfahren überein. Wir müssen nun also wieder die Koordinatentransformation so durchführen, dass dieser Punkt im Ursprung unseres neuen Koordinatensystems liegt. Dazu tauschen wir  $y_2$  mit  $x_1$ , denn die Gleichung die durch  $y_2$  beschrieben wird, war ja die am stärksten einschränkende. Umformen der Gleichung nach  $x_1$  und Einsetzen in die anderen Gleichungen liefert uns folgendes LP in Normalform:

$$
z = -\frac{7}{2}y_2 + 2y_1 - \frac{23}{2}
$$

mit

$$
\begin{array}{rcl}\nx_2 & = & y_2 & - & y_1 & + & 2 & \geq & 0 \\
x_1 & = & -\frac{1}{2}y_2 & + & y_1 & + & \frac{1}{2} & \geq & 0 \\
y_3 & = & \frac{7}{2}y_2 & - & 3y_1 & + & \frac{9}{2} & \geq & 0\n\end{array}
$$

Wir sehen, dass wir wieder eine der neuen Nichtbasisvariablen auswählen können, um eine Verbesserung zu erzielen, nämlich  $y_1$  (unter  $y_2 = 0$ ). Das gleiche Prozedere wie vorher liefert uns diesmal unter den verbleibenden Ungleichungen (wir haben ja nurnoch eine):

$$
\frac{7}{2}y_2 - 3y_1 + \frac{9}{2} \ge 0 \quad \Leftrightarrow \quad y_1 \le 3
$$

Wir führen also wieder eine Koordinatentransformation durch, und tauschen  $y_1$  mit  $y_3$ . Dies führt zu dem linearen Programm:

$$
z=-\frac{7}{6}y_2-\frac{2}{3}y_3-\frac{17}{2}
$$

mit

$$
\begin{array}{rcl}\nx_2 & = & -\frac{1}{6}y_2 + \frac{1}{3}y_3 + \frac{1}{2} \geq 0 \\
x_1 & = & -\frac{2}{3}y_2 - \frac{1}{3}y_3 + 2 \geq 0 \\
y_1 & = & \frac{7}{6}y_2 - \frac{1}{3}y_3 + \frac{3}{2} \geq 0\n\end{array}
$$

Offensichtlich ist keine der neuen Nichtbasisvariablen verbessernd, das heißt wir konnen ¨ aufhören, und die Lösung  $(y_2, y_3) = (0, 0)$  ist optimal für unser lineares Programm. Setzen wir dies in die erste bzw. zweite Ungleichung ein, so erhalten wir:

$$
x_2 = \frac{1}{2}
$$

$$
x_1 = 2
$$

Dies entspricht genau der gleichen Lösung, die wir auch graphisch ermittelt haben!<sup>[4](#page-6-0)</sup>

<span id="page-6-0"></span> $4$ Schlimm wäre, wenn nicht...